## ISIT312 Big Data Management

# **Logical Data Warehouse Design**

#### Dr Janusz R. Getta

School of Computing and Information Technology - University of Wollongong

[OLAP Technologies](file:///Users/jrg/312-2023/LECTURES/11logicaldwdesign/11logicaldwdesign.html#2)

[Relational Data Warehouse Design](file:///Users/jrg/312-2023/LECTURES/11logicaldwdesign/11logicaldwdesign.html#4)

[Relational Implementation of Conceptual Model](file:///Users/jrg/312-2023/LECTURES/11logicaldwdesign/11logicaldwdesign.html#9)

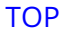

## **OLAP Technologies**

Relational OLAP (ROLAP): Stores data in relational databases, supports extensions to SQL and special access methods to efficiently implement the model and its operations

Multidimensional OLAP (MOLAP): Stores data in special data structures (e.g., arrays) and implement OLAP operations in these structures

Better performance than ROLAP for query and aggregation, less storage  capacity than ROLAP

Hybrid OLAP (HOLAP): Combines both technologies

For example, detailed data stored in relational databases, aggregations kept in  a separate MOLAP store, etc

[OLAP Technologies](file:///Users/jrg/312-2023/LECTURES/11logicaldwdesign/11logicaldwdesign.html#2)

[Relational Data Warehouse Design](file:///Users/jrg/312-2023/LECTURES/11logicaldwdesign/11logicaldwdesign.html#4)

[Relational Implementation of Conceptual Mode](file:///Users/jrg/312-2023/LECTURES/11logicaldwdesign/11logicaldwdesign.html#9)

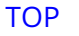

## **Relational Data Warehouse Design**

In ROLAP systems, tables organized in specialized structures Star schema: One fact table and a set of dimension tables

- Referential integrity constraints between fact table and dimension tables **-**
- Dimension tables may contain redundancy in the presence of hierarchies **-**
- Dimension tables denormalized, fact tables normalized **-**

Snowflake schema: Avoids redundancy of star schemas by normalizing dimension tables

**-** Normalized tables optimize storage space, but decrease performance

Starflake schema: Combination of the star and snowflake schemas, some dimensions normalized, other not

Constellation schema: Multiple fact tables that share dimension tables

## **Example of a Star Schema**

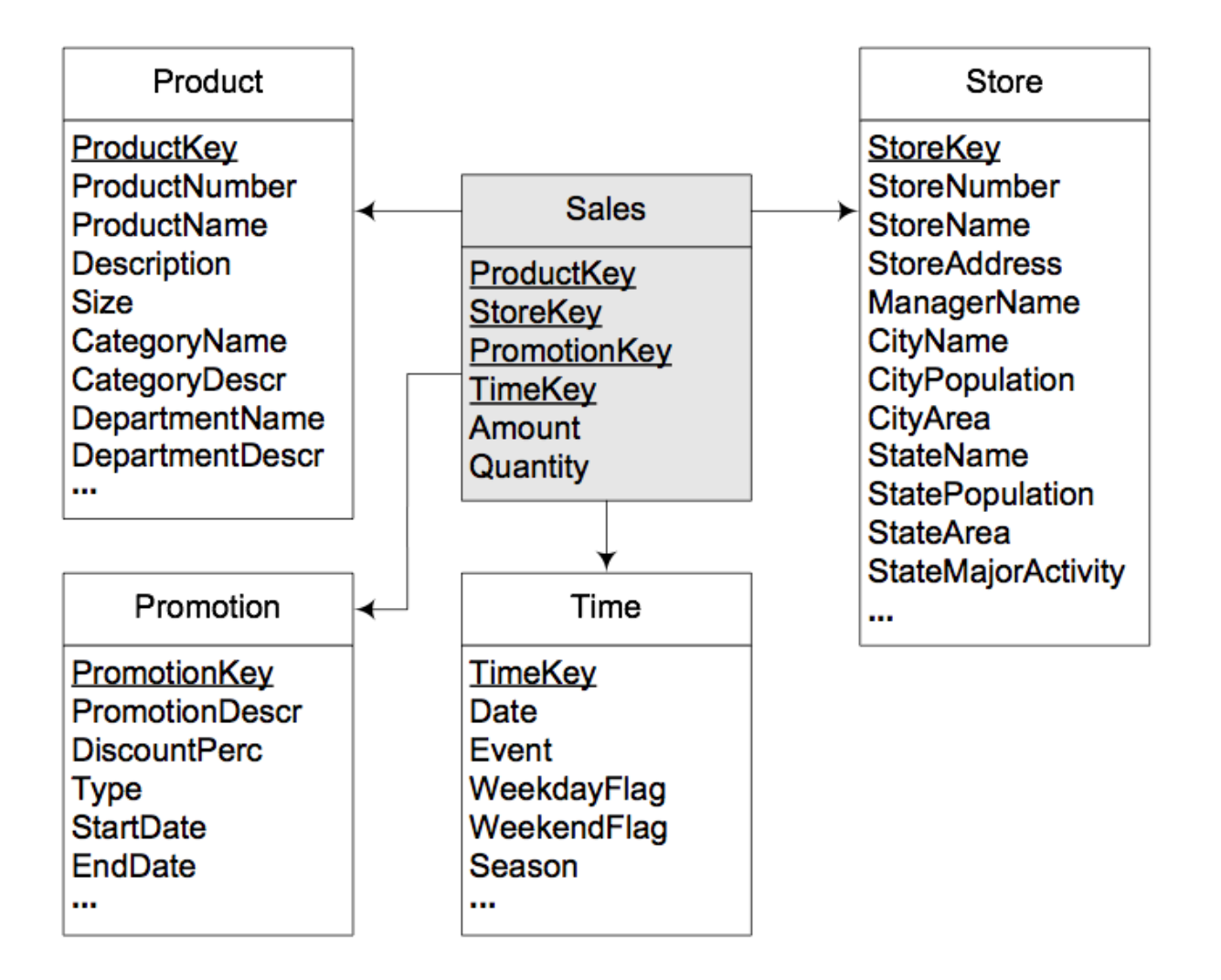

## **Example of a Snowflake Schema**

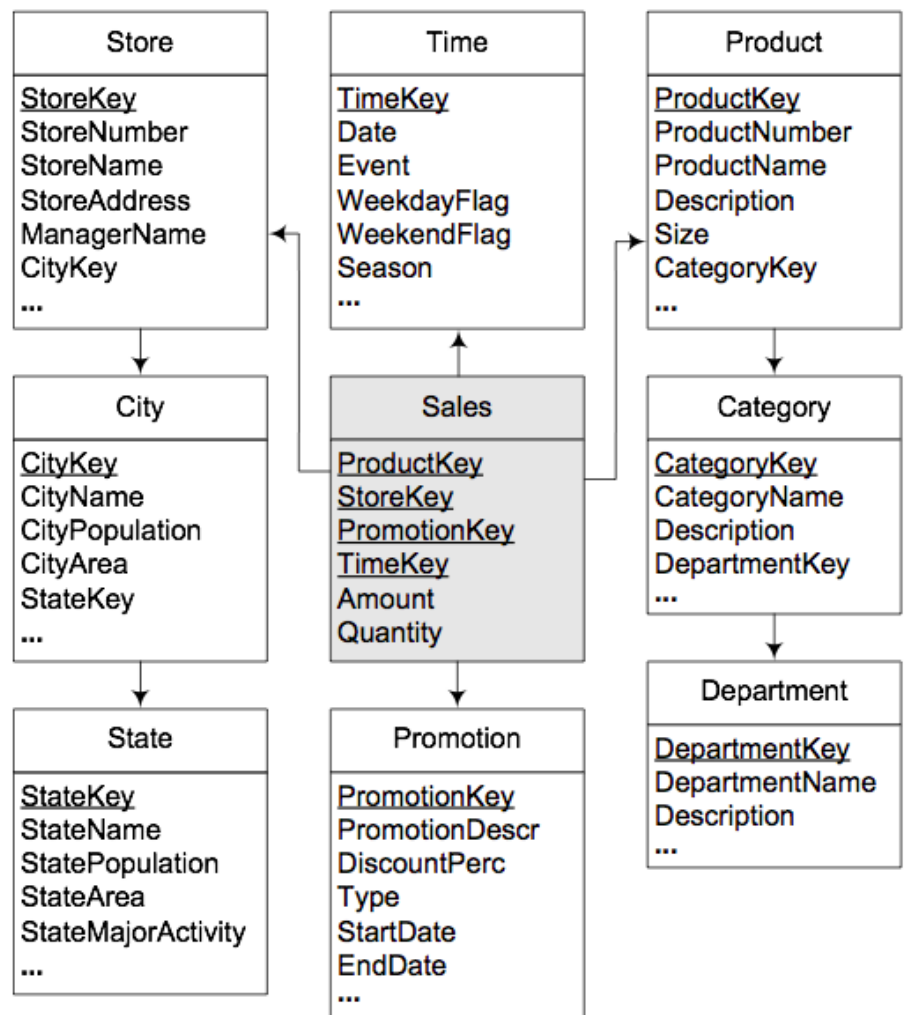

## **Example of a Constellation Schema**

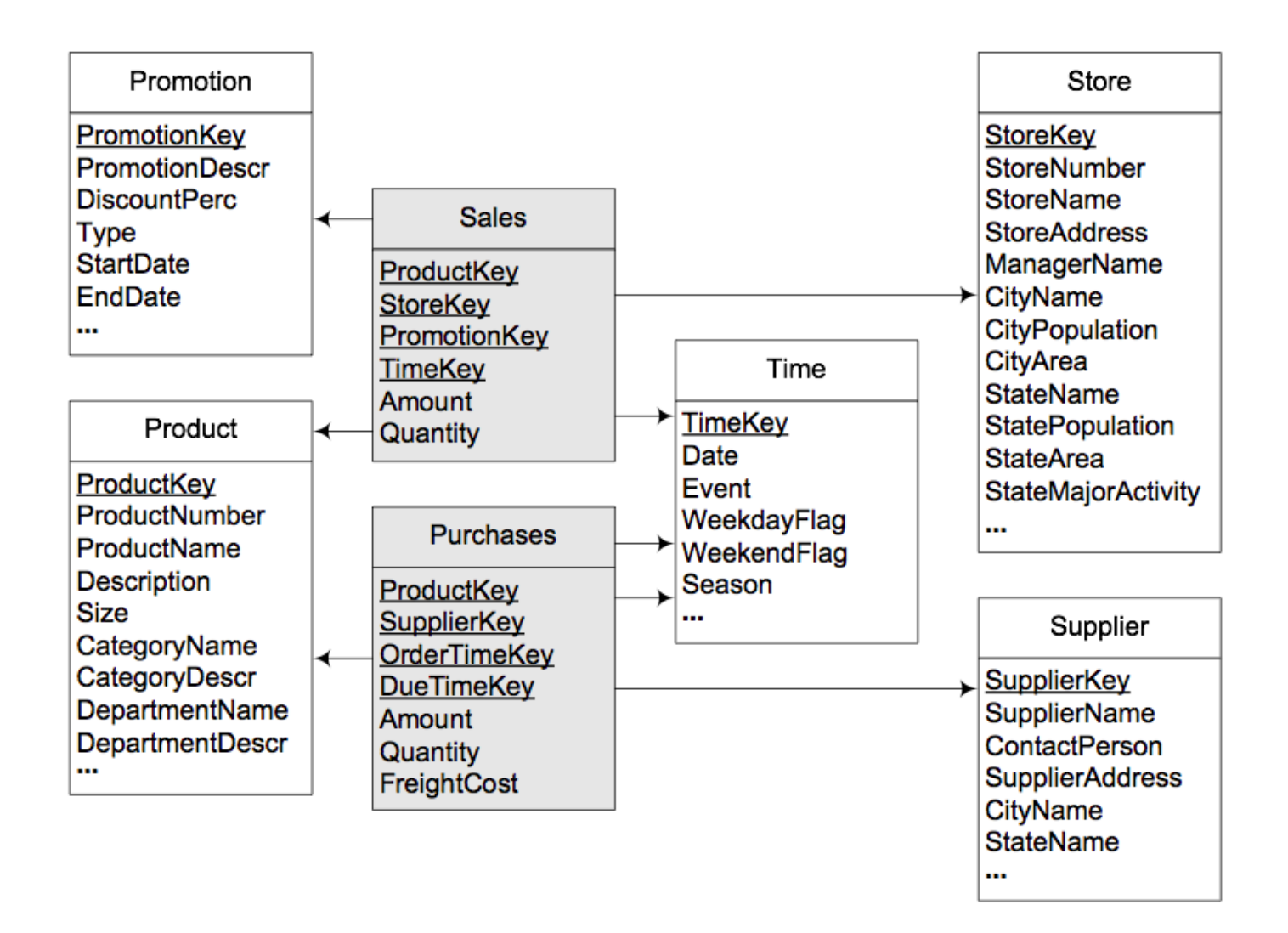

[OLAP Technologies](file:///Users/jrg/312-2023/LECTURES/11logicaldwdesign/11logicaldwdesign.html#2)

[Relational Data Warehouse Desig](file:///Users/jrg/312-2023/LECTURES/11logicaldwdesign/11logicaldwdesign.html#4)

[Relational Implementation of Conceptual Mode](file:///Users/jrg/312-2023/LECTURES/11logicaldwdesign/11logicaldwdesign.html#9)

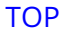

#### **Relational Implementation of the Conceptual Model**

A set of rules to translate the conceptual model (the MultiDim model) into the relational mode

Rule 1: A level L, provided it is not related to a fact with a one-to-one relationship, is mapped to a table TL that contains all attributes of the level

- A surrogate key may be added to the table, otherwise the identifier of the level  will be the key of the table
- Additional attributes will be added to this table when mapping relationships  using Rule 3 below

Rule 2: A fact F is mapped to a table TF that includes as attributes all measures of the fact

- A surrogate key may be added to the table **-**
- Additional attributes will be added to this table when mapping relationships  using Rule 3 below

#### **Relational Implementation of the Conceptual Model**

Rule 3: A relationship between either a fact F and a dimension level L, or between dimension levels LP and LC (standing for the parent and child levels, respectively), can be mapped in three diferent ways, depending on its cardinalities:

Rule 3a: If the relationship is one-to-one, the table corresponding to the fact (TF) or to the child level (TC) is extended with all the attributes of the dimension level or the parent level, respectively

Rule 3b: If the relationship is one-to-many, the table corresponding to the fact (TF) or to the child level (TC) is extended with the surrogate key of the table corresponding to the dimension level (TL) or the parent level (TP), respectively, that is, there is a foreign key in the fact or child table pointing to the other table

#### **Relational Implementation of the Conceptual Model**

Rule 3c: If the relationship is many-to-many, a new table TB (standing for bridge table) is created that contains as attributes the surrogate keys of the tables corresponding to the fact (TF) and the dimension level (TL), or the parent (TP) and child levels (TC), respectively. If the relationship has a distributing attribute, an additional attribute is added to the table to store this information

#### **Relational Representation of the Northwind Data Warehouse**

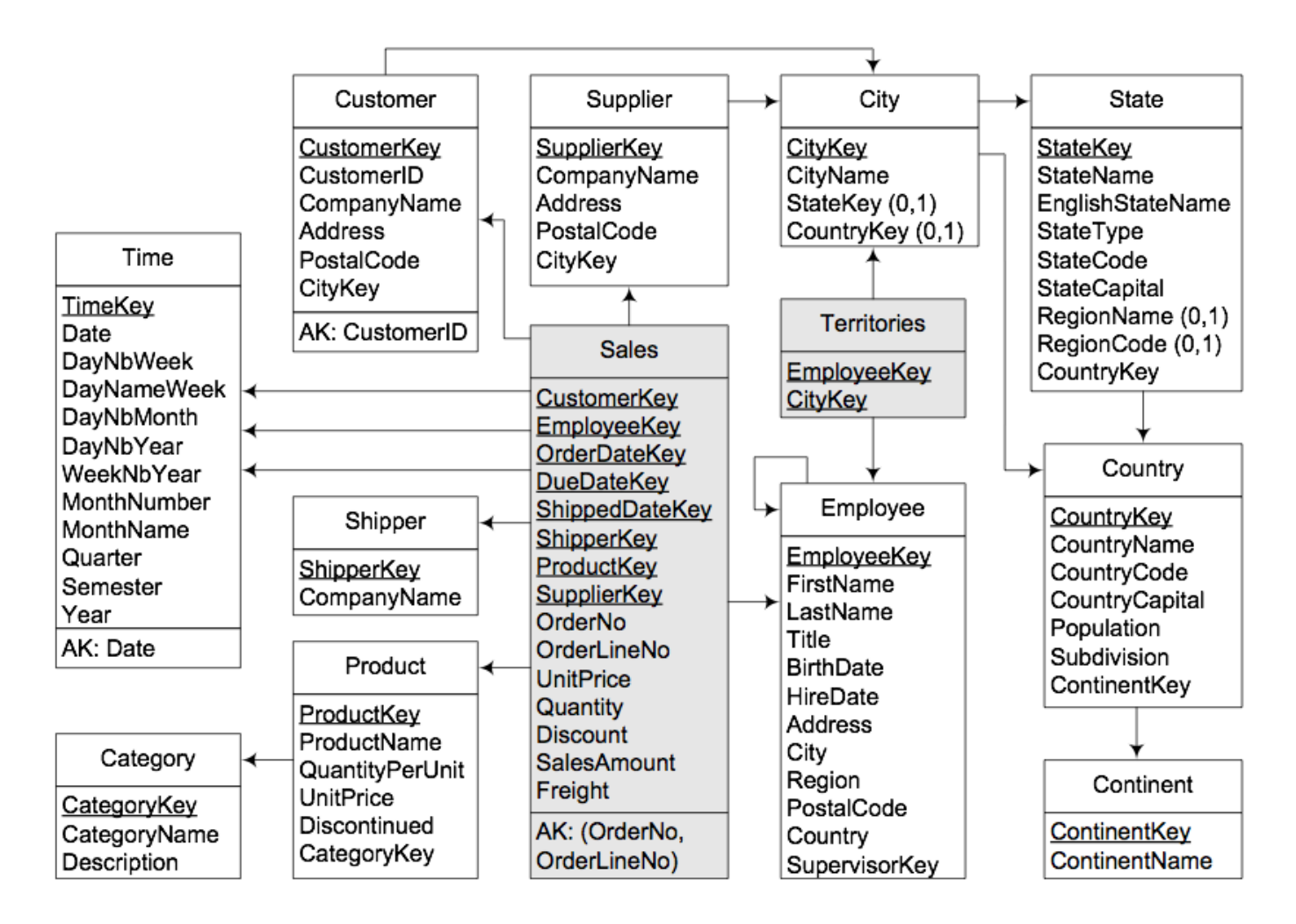

[TOP](file:///Users/jrg/312-2023/LECTURES/11logicaldwdesign/11logicaldwdesign.html#2) ISIT312/ISIT912 Big Data Management, Spring 2023 13/18

#### **Relational Representation of the Northwind Data Warehouse**

The Sales table includes one FK for each level related to the fact with a one-to-many relationship

For Time , several roles: OrderDate , DueDate , and ShippedDate

Order : related to the fact with a one-to-one relationship, called a degenerate, or a fact dimension

Fact table contains five attributes representing the measures:

**-** UnitPrice , Quantity , Discount , SalesAmount , and Freight .

The many-to-many parent-child relationship between Employee and Territory is mapped to the table Territories , containing two foreign keys

Customer has a surrogate key CustomerKey and a database key CustomerAltKey

SupplierKey in Supplier is a database key

[OLAP Technologies](file:///Users/jrg/312-2023/LECTURES/11logicaldwdesign/11logicaldwdesign.html#2)

[Relational Data Warehouse Design](file:///Users/jrg/312-2023/LECTURES/11logicaldwdesign/11logicaldwdesign.html#4)

[Relational Implementation of Conceptual Mode](file:///Users/jrg/312-2023/LECTURES/11logicaldwdesign/11logicaldwdesign.html#9)

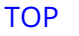

### **The Time Dimension**

Data warehouse: a historical database

Time dimension present in almost all data warehouses.

In a star or snowflake schema, time is included both as foreign key(s) in a fact table and as a time dimension containing the aggregation levels

OLTP databases: temporal information is usually derived from attributes of a DATE data type

**-** Example: A weekend is computed on-the-fly using appropriate functions

In a data warehouse time information is stored as explicit attributes in the time dimension

**-** Easy to compute: Total sales during weekends

SELECT statement filtering time dimension

SELECT SUM(SalesAmount) FROM Time T, Sales S WHERE T. TimeKey = S. TimeKey AND T. WeekendFlag

[TOP](file:///Users/jrg/312-2023/LECTURES/11logicaldwdesign/11logicaldwdesign.html#2) ISIT312/ISIT912 Big Data Management, Spring 2023 16/18

### **The Time Dimension**

The granularity of the time dimension varies depending on their use

Time dimension with a granularity month spanning 5 years will have 5  $*$  $12 = 60$  tuples

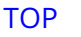

#### **References**

A. VAISMAN, E. ZIMANYI, Data Warehouse Systems: Design and Implementation, Chapter 5 Logical Data Warehouse Design, Springer Verlag, 2014

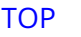